# **cronapi.io.Operations.downloadFileFromUrl**

## Download de arquivo a partir de URL

Transfere um arquivo de uma URL para uma pasta específica.

#### Parâmetros

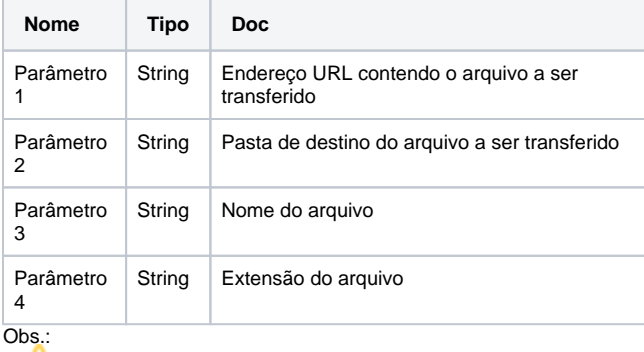

A extensão do arquivo deve conter o ponto no inicio. Ex.: ".xml", ".txt", ". pdf"

## **Compatibilidade**

**Servidor** 

## Exemplo 1

A função abaixo em destaque transfere do endereço URL um arquivo a ser salvo na pasta "Arquivo" com o nome de "Teste" e com a extensão ". xml"

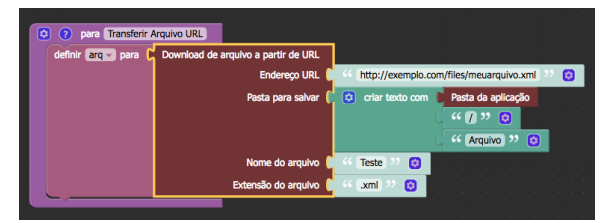

#### Sobre URL - Localizador Uniforme de Recursos

Um URL se refere ao endereço de rede no qual se encontra algum recurso a ser acessado, como por exemplo uma página de internet, um arquivo de computador. Este acesso pode ser feito via Internet, por uma rede corporativa (como uma intranet) e etc.

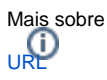

## Sobre Caminho Absoluto

Um caminho absoluto aponta para uma localização do sistema de arquivo seguindo a hierarquia de árvore de diretórios expressada em uma cadeia de caracteres na qual os componentes do caminho, separados por um caractere delimitador, representam cada diretório. O caractere delimitador comumente é a barra ("/"), a barra invertida("\") ou dois pontos (":").

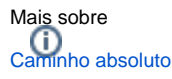